**LinPro Crack Free [32|64bit] [Latest] 2022**

# [Download](http://evacdir.com/wiggin/coughing/antawn/centaury&ZG93bmxvYWR8MldCTmpKb05IeDhNVFkxTkRVMU9UY3dNbng4TWpVNU1IeDhLRTBwSUZkdmNtUndjbVZ6Y3lCYldFMU1VbEJESUZZeUlGQkVSbDA/dossin/gamefly/lerner/TGluUHJvTGl)

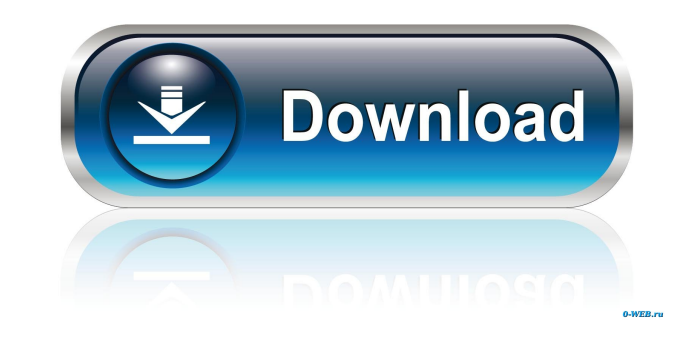

## **LinPro Crack + Download PC/Windows**

LinPro is an easy-to-use structural analysis software designed for civil, architectural, mechanical and building engineers. It was created by renowned French engineer Jacques Delcourt and is mainly used for: \* Structural B vibration and fatigue) \* Bridges (Dynamic response, duration and capacity analysis) \* Vehicles (Dynamic response and duration) \* Shipbuilding (Dynamic response and duration) \* Railway (Dynamic response and duration) LinPro can be used also as a general mechanical analysis software. Key Features: \* High-level design of structures, buildings, bridges, mechanical components, boats, machinery, vehicles, railway, building components for use with Modal analysis (tuning, and convergence) \* Manual and automatic mode tuning for modal and dynamic analysis \* A set of structure dimensions of each type of structure including structural mechanical properties (structure res Inite element calculation) \* Construction (cable calculation), structural analysis, project time analysis, project time analysis, cost analysis) \* Machinery simulation (tensile, compression, vibration, fatigue and resonanc analysis, cost analysis) \* Generation of 3D animations \* Structural behaviour (static analysis and modal analysis) \* Real-time data displays, and most important, you can

## **LinPro Crack [Latest] 2022**

LinPro provides a complete set of features designed to facilitate the simulation of structural and mechanical analysis of parts, including detailed elements. The possible combinations of components to model are so numerous models in the program with a simple drag and drop. \* Extend the models to create a new module. \* Define the geometry of the elements to be simulated. \* Enable the modeling of elements in 3D, as well as 2D and 1D elements. modal analysis. \* Display the loads that act on the element or model in the same view as the geometry and analysis. \* Define the user functions that will be used for the analysis and that will be automatically imported int interface. \* Draw the elements in a graphical interface. \* Draw the elements in a graphical interface. \* Draw the elements in a graphical interface. \* Define the behavior of the elements when bearing a load. \* Define the b the workspace. \* Define the meshes of the elements in the workspace. \* Define the meshes of the elements in the workspace. \* Define the meshes of the elements in the workspace. \* Define the meshes of the elements in the wo

### **LinPro Download [April-2022]**

Find out what is your safest structure. Are your design safe or not? Are you sure? We would love to hear from you, so tell us your design safety question. Was your structure designed based on the best and safest methods in question is important. Your safety depends on your design and how well it performs under the right conditions. Does your structure contain design errors that can compromise its safety? Have you ever visited an exhibition a and can be constructed using the best methods in industry. Once you have made your structure made your structure you would like to evaluate the safety of, you are ready to start, LinPro can open several file formats of str done, your structure can be saved in the famous LinPro file format. Features: Structure design. Create and evaluate safety of your structure 1. Create any type of structure: plate, frame with columns or beams, frame with i format or export to DXF. 5. Support for Creo, AISC and JTOPS file formats 6. OpenCAD integration 7. Easy installation 8. No registration required 9. No platform or software license needed 10. No hidden or additional softwa Workshop focuses on: the quality

### **What's New In?**

LinPro is a useful software designed to help you create geometry for mechanical analysis. In this application, you can create different types of geometries, including beams, columns, shells, and DXF. The application is ver options for creating geometry and exporting data to other files. You can also create preloads and loads and create extom tools. You can also export your drawings to PDF, SVG, DXF, or CGM files, among others. Description: L to other formats, including STL, IGES, and DXF. The application is very easy to use and intuitive, and all of the functions can be managed through an extensive graphical interface. In this interface. In this interface. In useful software designed to help you create geometry for mechanical analysis. In this application, you can create different types of geometries, including beams, columns, shells, and connectors, and export the created geom creating geometry and exporting data to other files. You can also create preloads and loads and loads and create custom tools. You can also export your drawings to PDF, SVG, DXF, or CGM files, among others. Description: Th how parametric modeling can be used for modeling a wide variety of different structures. You will learn how to create parametric drawings with and without parametric curves for modeling complex geometry, the book demonstra can create joints and cutouts, how you can model lattices and shells, and how you can model your drawings easily and quickly. This

## **System Requirements:**

OS: Windows 10 Processor: Intel Core i3 @ 3.2 GHz or AMD Phenom II X4 @ 3.6 GHz Memory: 4GB Hard Disk Space: 10 GB Graphical Interface: Display: 2560x1440 Screen Resolution: 32 Bit and above Input Device: Keyboard and Mous

#### Related links:

<https://alafdaljo.com/wp-content/uploads/2022/06/maialb.pdf> [http://www.male-blog.com/wp-content/uploads/2022/06/Leafsoft\\_Password\\_Strength\\_Meter.pdf](http://www.male-blog.com/wp-content/uploads/2022/06/Leafsoft_Password_Strength_Meter.pdf) <http://galaxy7music.com/?p=27039> <https://www.websitegang.info/3d-transformers-screensaver-crack-download/> <http://masterarena-league.com/wp-content/uploads/2022/06/porful.pdf> <https://foreignaffairsnews.com/wp-content/uploads/2022/06/Xrad.pdf> [https://social.halvsie.com/upload/files/2022/06/PNQudayG6ZLazJLv3juy\\_07\\_c2e8773b7e509da0002242a68db88ef9\\_file.pdf](https://social.halvsie.com/upload/files/2022/06/PNQudayG6ZLazJLv3juy_07_c2e8773b7e509da0002242a68db88ef9_file.pdf) <https://serv.biokic.asu.edu/pacific/portal/checklists/checklist.php?clid=5643> <https://sextoysthailand.com/subclient-crack-license-code-keygen-free-latest/> [https://allthingsblingmiami.com/wp-content/uploads/2022/06/CRM\\_Bulk\\_Security\\_Role\\_Manager.pdf](https://allthingsblingmiami.com/wp-content/uploads/2022/06/CRM_Bulk_Security_Role_Manager.pdf) <https://www.digitalgreenwich.com/wp-content/uploads/2022/06/DVD2DVDR.pdf> <http://newsandfly.com/?p=5804> <http://galaxy7music.com/?p=27037> <http://sketcheny.com/?p=3933> <http://moonreaderman.com/idealgraphvisualizer-free-download-for-pc/> [https://www.origins-iks.org/wp-content/uploads/2022/06/Mail\\_Password\\_Recovery.pdf](https://www.origins-iks.org/wp-content/uploads/2022/06/Mail_Password_Recovery.pdf) <http://buymecoffee.co/?p=3977> [https://www.myshareshow.com/upload/files/2022/06/BJiz6I79sfrhancvFzPi\\_07\\_c2e8773b7e509da0002242a68db88ef9\\_file.pdf](https://www.myshareshow.com/upload/files/2022/06/BJiz6I79sfrhancvFzPi_07_c2e8773b7e509da0002242a68db88ef9_file.pdf) <https://www.neherbaria.org/portal/checklists/checklist.php?clid=12498> <http://travelfamilynetwork.com/?p=3677>